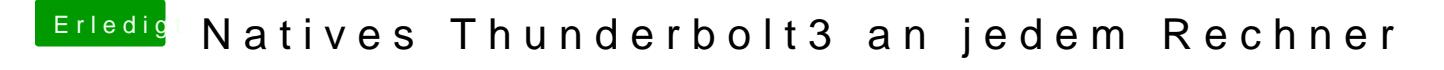

Beitrag von JimSalabim vom 20. März 2020, 17:34

Ich werd den USB-Programmer dann mal umlöten und dann über MacBook Pro